$:$  Si-R G

## $VPN(IPoE)$

VPN(IPoE)  $($ Si-R1 OCN IP Si-R2 OCN IP IPv4 over IPv6

### **[対象機種 ]** Si-R G V20.54

# **[設定内 ]**

Si-R ether 1 1 WAN ether 2 1-4 LAN Si-R1 LAN 192.168.1.1/24 Si-R1 WAN DHCP IPv6  $Si-R1$ -Si-R1 : 203.0.113.1 IP Si-R2 LAN 192.168.2.1/24 Si-R2 WAN DHCP IPv6 Si-R2 WAN IP IP ーネ VPN 点間

### 192.168.1.0/24 192.168.2.0/24

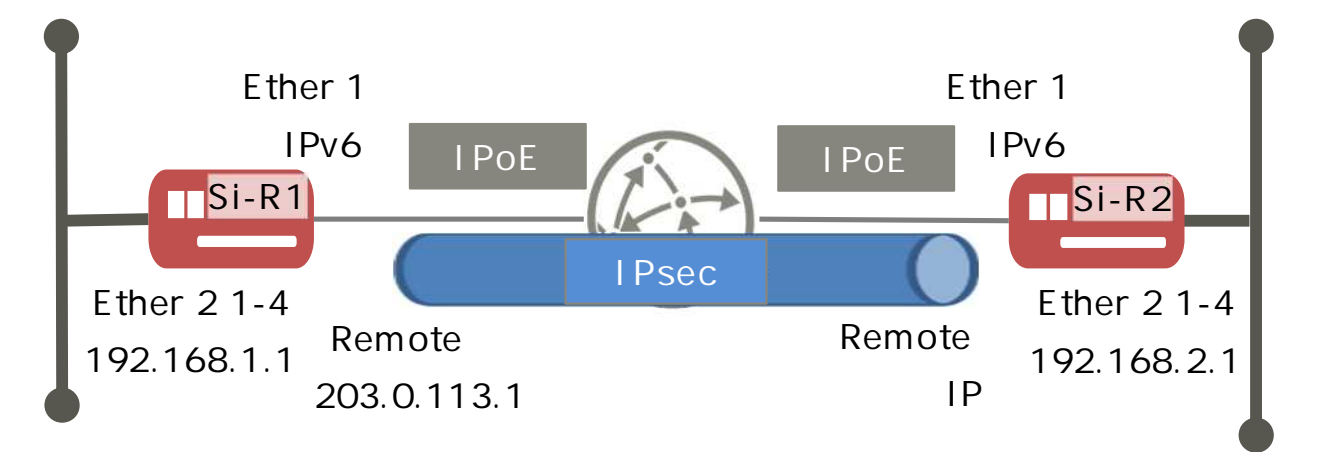

**[ ]** sir2 Si-R2 IPsec ID sir2-key IPsec

#### **Si-R1設定**

ether 1 1 vlan untag 1 ether 2 1-4 vlan untag 2 lan 0 ipv6 use on lan 0 ipv6 address 0 auto lan 0 ipv6 address 1 mapce-auto lan 0 ipv6 ra mode recv lan 0 ipv6 ra recv prefix-mode routers lan 0 ipv6 filter 0 pass acl 10 in lan 0 ipv6 filter 1 pass acl 11 in lan 0 ipv6 filter 2 pass acl 12 in lan 0 ipv6 filter default spi 5m lan 0 ipv6 dhcp service client auto lan 0 ipv6 dhcp client option na off lan 0 ipv6 ndproxy mode enable lan 0 ipv6 ndproxy bind lan1 lan 0 vlan 1 lan 1 ip address 192.168.1.1/24 3 lan 1 ipv6 use on lan 1 vlan 2 remote 0 name ipip remote 0 ap 0 datalink type ip remote 0 ap 0 tunnel local :: remote 0 ap 0 tunnel remote :: remote 0 ap 0 tunnel mtu 1500 remote 0 ap 0 softwire type map-e remote 0 ap 0 softwire option option-c remote 0 ip address local 203.0.113.1 remote 0 ip route 0 default 1 1 remote 0 ip nat mode multi 203.0.113.1 1 5m remote 0 ip nat static 0 203.0.113.1 any 203.0.113.1 any 50 remote 0 ip nat static 1 203.0.113.1 500 203.0.113.1 500 17 remote 0 ip nat static 2 203.0.113.1 4500 203.0.113.1 4500 17 remote 0 ip msschange 1420

remote 1 name Si-R\_2 remote 1 ap 0 name ipsec remote 1 ap 0 datalink type ipsec remote 1 ap 0 ipsec type ike remote 1 ap 0 ipsec ike protocol esp remote 1 ap 0 ipsec ike encrypt aes-cbc-256 remote 1 ap 0 ipsec ike auth hmac-sha256 remote 1 ap 0 ipsec ike pfs modp2048 remote 1 ap 0 ipsec ike lifetime 1h remote 1 ap 0 ike name remote sir2 remote 1 ap 0 ike shared key text sir2-key remote 1 ap 0 ike proposal 0 encrypt aes-cbc-256 remote 1 ap 0 ike proposal 0 hash hmac-sha256 remote 1 ap 0 ike proposal 0 pfs modp2048 remote 1 ap 0 ike proposal 0 lifetime 8h remote 1 ap 0 ike nat-traversal use on remote 1 ap 0 tunnel local 203.0.113.1 remote 1 ap 0 sessionwatch address 192.168.1.1 192.168.2.1 remote 1 ip route 0 192.168.2.0/24 1 1 remote 1 ip msschange 1300 acl 10 description v6\_dhcp acl 10 ipv6 any any 17 any acl 10 udp 547 546 acl 11 description v6 icmp acl 11 ipv6 any any 58 any acl 12 description v6 IP-in-IP acl 12 ipv6 any any 4 any syslog facility 23 time auto server 0:: 0 dhcp time zone 0900 proxydns domain 0 map-e option-c-rule lan0 proxydns domain 1 map-e option-c-ddns lan0 proxydns domain 2 any \* any dhcp lan0 consoleinfo autologout 8h telnetinfo autologout 5m internal-path 0 ip address 192.168.1.2/24 3 internal-path 0 ipv6 use on internal-path 0 ipv6 address auto internal-path 0 vlan 2 internal-path interlocking on map-e mode enable map-e internal-path 0 internal-host ip dns 192.168.1.1 terminal charset SJIS

**Si-R2設定**

ether 1 1 vlan untag 1 ether 2 1-4 vlan untag 2 lan 0 ipv6 use on lan 0 ipv6 address 0 auto lan 0 ipv6 address 1 mapce-auto lan 0 ipv6 ra mode recv lan 0 ipv6 ra recv prefix-mode routers lan 0 ipv6 filter 0 pass acl 10 in lan 0 ipv6 filter 1 pass acl 11 in lan 0 ipv6 filter 2 pass acl 12 in lan 0 ipv6 filter default spi 5m lan 0 ipv6 dhcp service client auto lan 0 ipv6 dhcp client option na off lan 0 ipv6 ndproxy mode enable lan 0 ipv6 ndproxy bind lan1 lan 0 vlan 1 lan 1 ip address 192.168.2.1/24 3 lan 1 ipv6 use on lan 1 vlan 2 remote 0 name ipip remote 0 ap 0 datalink type ip remote 0 ap 0 tunnel local :: remote 0 ap 0 tunnel remote :: remote 0 ap 0 tunnel mtu 1500 remote 0 ap 0 softwire type map-e remote 0 ap 0 softwire option option-c remote 0 ip route 0 default 1 1 remote 0 ip nat mode multi any 1 5m remote 0 ip nat wellknown 0 any off remote 0 ip nat portsaving tcp enable remote 0 ip nat portsaving udp enable remote 0 ip nat portsaving icmp enable remote 0 ip msschange 1420

remote 1 name Si-R\_1 remote 1 ap 0 name ipsec remote 1 ap 0 datalink type ipsec remote 1 ap 0 ipsec type ike remote 1 ap 0 ipsec ike protocol esp remote 1 ap 0 ipsec ike encrypt aes-cbc-256 remote 1 ap 0 ipsec ike auth hmac-sha256 remote 1 ap 0 ipsec ike pfs modp2048 remote 1 ap 0 ipsec ike lifetime 1h remote 1 ap 0 ike name local sir2 remote 1 ap 0 ike shared key text sir2-key remote 1 ap 0 ike proposal 0 encrypt aes-cbc-256 remote 1 ap 0 ike proposal 0 hash hmac-sha256 remote 1 ap 0 ike proposal 0 pfs modp2048 remote 1 ap 0 ike proposal 0 lifetime 8h remote 1 ap 0 ike nat-traversal use on remote 1 ap 0 ike initial connect remote 1 ap 0 tunnel remote 203.0.113.1 remote 1 ap 0 sessionwatch address 192.168.2.1 192.168.1.1 remote 1 ip route 0 192.168.1.0/24 1 1 remote 1 ip msschange 1300 acl 10 description v6\_dhcp acl 10 ipv6 any any 17 any acl 10 udp 547 546 acl 11 description v6\_icmp acl 11 ipv6 any any 58 any acl 12 description v6 IP-in-IP acl 12 ipv6 any any 4 any syslog facility 23 time auto server 0:: 0 dhcp time zone 0900 proxydns domain 0 map-e option-c-rule lan0 proxydns domain 1 map-e option-c-ddns lan0 proxydns domain 2 any \* any dhcp lan0 consoleinfo autologout 8h telnetinfo autologout 5m internal-path 0 ip address 192.168.2.2/24 3 internal-path 0 ipv6 use on internal-path 0 ipv6 address auto internal-path 0 vlan 2 internal-path interlocking on map-e mode enable map-e internal-path 0 internal-host ip dns 192.168.2.1 terminal charset SJIS

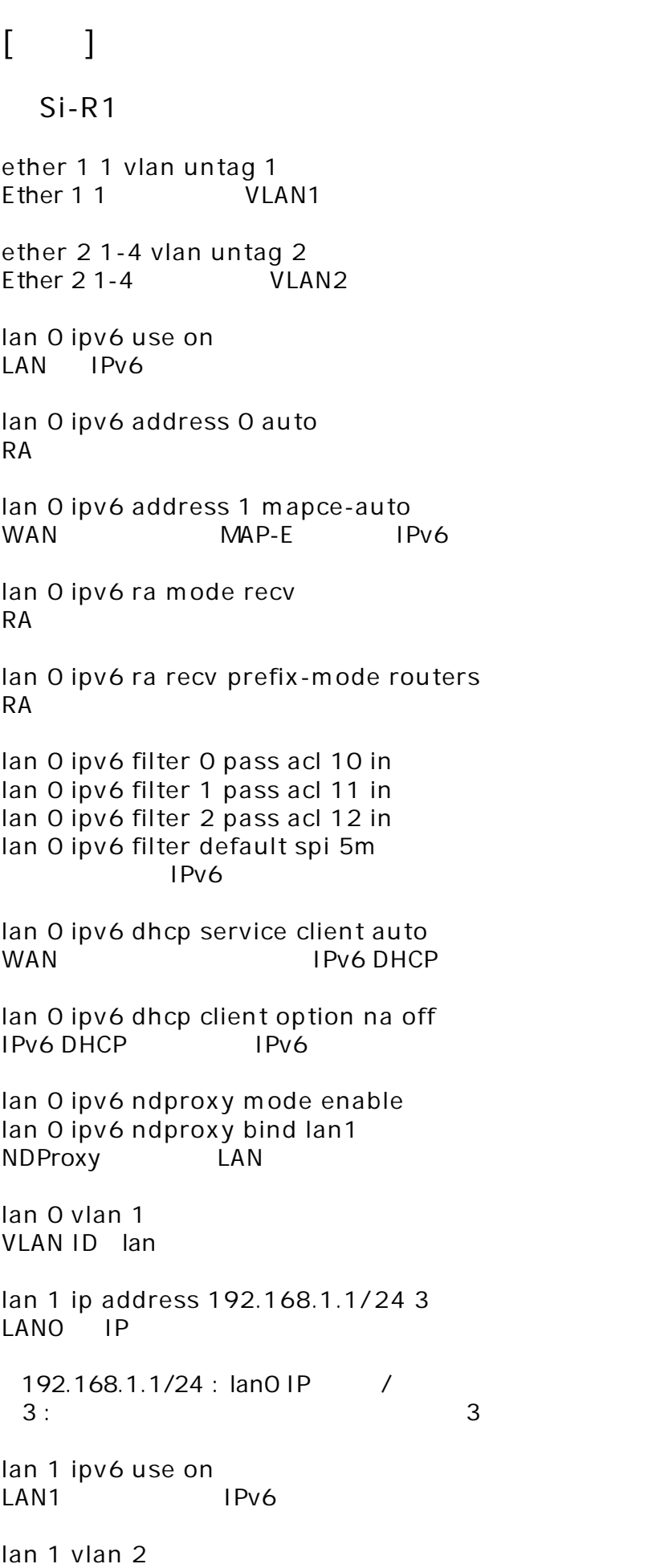

**remote 0 name ipip**  $IP$  and  $I$  and  $I$  and  $I$  and  $I$  and  $I$  and  $I$  and  $I$  and  $I$  and  $I$  and  $I$  and  $I$  and  $I$  and  $I$  and  $I$  and  $I$  and  $I$  and  $I$  and  $I$  and  $I$  and  $I$  and  $I$  and  $I$  and  $I$  and  $I$  and  $I$  and  $I$  and  $I$  a **remote 0 ap 0 datalink type ip** 転送方法 IP 設定 **remote 0 ap 0 tunnel local :: remote 0 ap 0 tunnel remote ::**  $IPIP$  / **remote 0 ap 0 tunnel mtu 1500** IPv6 MTU 1500byte **remote 0 ap 0 softwire type map-e** VNE IPv4 over IPv6 and the MAP-E **remote 0 ap 0 softwire option option-c** VNE IPv4 over IPv6 CN ( / ) **remote 0 ip address local 203.0.113.1** IP 設定 **remote 0 ip route 0 default 1 1**  $1:$  metric  $1:$ 1 : distance 1 **remote 0 ip nat mode multi 203.0.113.1 1 5m** NAT **remote 0 ip nat static 0 203.0.113.1 any 203.0.113.1 any 50 remote 0 ip nat static 1 203.0.113.1 500 203.0.113.1 500 17 remote 0 ip nat static 2 203.0.113.1 4500 203.0.113.1 4500 17** NAT IKE,ESP **remote 0 ip msschange 1420 MSS remote 1 name Si-R\_2** Si-R<sub>2</sub> IPsec **remote 1 ap 0 name ipsec** remote name **remote 1 ap 0 datalink type ipsec IPsec remote 1 ap 0 ipsec type ike IPsec** IPsec **remote 1 ap 0 ipsec ike protocol esp IPsechered ESP** 

**remote 1 ap 0 ipsec ike encrypt aes-cbc-256** IPsec AES256 **remote 1 ap 0 ipsec ike auth hmac-sha256** IPsec SHA2 **remote 1 ap 0 ipsec ike pfs modp2048** IPsec PFS DH Diffie-Hellman modp2048 **remote 1 ap 0 ipsec ike lifetime 1h IPsec** 1 **remote 1 ap 0 ike name remote sir2 IKE remote 1 ap 0 ike shared key text sir2-key** IKE Pre-shared key **remote 1 ap 0 ike proposal 0 encrypt aes-cbc-256**  $IKF$   $AFS256$ **remote 1 ap 0 ike proposal 0 hash hmac-sha256**  $IKF$  SHA2 **remote 1 ap 0 ike proposal 0 pfs modp2048** IKE PFS DH Diffie-Hellman modp2048 **remote 1 ap 0 ike proposal 0 lifetime 8h**  $1KE$  8 **remote 1 ap 0 ike nat-traversal use on** NAT **remote 1 ap 0 tunnel local 203.0.113.1 IPsec remote 1 ap 0 sessionwatch address 192.168.1.1 192.168.2.1** 192.168.1.1: ICMP ECHO IP 192.168.2.1: ICMP ECHO IP **remote 1 ip route 0 192.168.2.0/24 1 1**  $Si-R2$  LAN 192.168.2.0/24 : Si-R2 LAN 1 : metric 1 1 : distance 1 **remote 1 ip msschange 1300 MSS** 

**acl 10 description v6\_dhcp acl 10 ipv6 any any 17 any acl 10 udp 547 546 acl 11 description v6\_icmp acl 11 ipv6 any any 58 any acl 12 description v6\_IP-in-IP acl 12 ipv6 any any 4 any**  $\mathsf{IPv6}$  and  $\mathsf{ACL}$ **syslog facility 23 time auto server 0::0 dhcp time zone 0900** DHCP **proxydns domain 0 map-e option-c-rule lan0 proxydns domain 1 map-e option-c-ddns lan0**  $OCN$ **proxydns domain 2 any \* any dhcp lan0** DNS **consoleinfo autologout 8h telnetinfo autologout 5m** TELNET **internal-path 0 ip address 192.168.1.2/24 3**  $\mathsf{IP}$ **internal-path 0 ipv6 use on** IPv6 **internal-path 0 ipv6 address auto** 内部 IPv6 設定 **internal-path 0 vlan 2 VLAN ID internal-path interlocking on** VLAN **map-e mode enable map-e internal-path 0** MAP-E internal-path **internal-host ip dns 192.168.1.1 IPv4 DNS terminal charset SJIS** Shift JIS

Si-R2 **ether 1 1 vlan untag 1** Ether 1 1 VLAN1 **ether 2 1-4 vlan untag 2** Ether 2 1-4 VLAN2 **lan 0 ipv6 use on**  $IAN$   $IPv6$ **lan 0 ipv6 address 0 auto**  $RA$ **lan 0 ipv6 address 1 mapce-auto**  $WAN$   $MAP-F$   $IPv6$ **lan 0 ipv6 ra mode recv** RA **lan 0 ipv6 ra recv prefix-mode routers** RA **lan 0 ipv6 filter 0 pass acl 10 in lan 0 ipv6 filter 1 pass acl 11 in lan 0 ipv6 filter 2 pass acl 12 in lan 0 ipv6 filter default spi 5m**  $IPv6$ **lan 0 ipv6 dhcp service client auto** WAN IPv6 DHCP **lan 0 ipv6 dhcp client option na off** IPv6 DHCP IPv6 **lan 0 ipv6 ndproxy mode enable lan 0 ipv6 ndproxy bind lan1** NDProxy LAN **lan 0 vlan 1** VLAN ID lan **lan 1 ip address 192.168.2.1/24 3**  $I$  ANO  $I$  IP 192.168.2.1/24 : lan0 IP /  $3:$  3 **lan 1 ipv6 use on**  $LAN1$   $IPv6$ **lan 1 vlan 2** VLAN ID lan

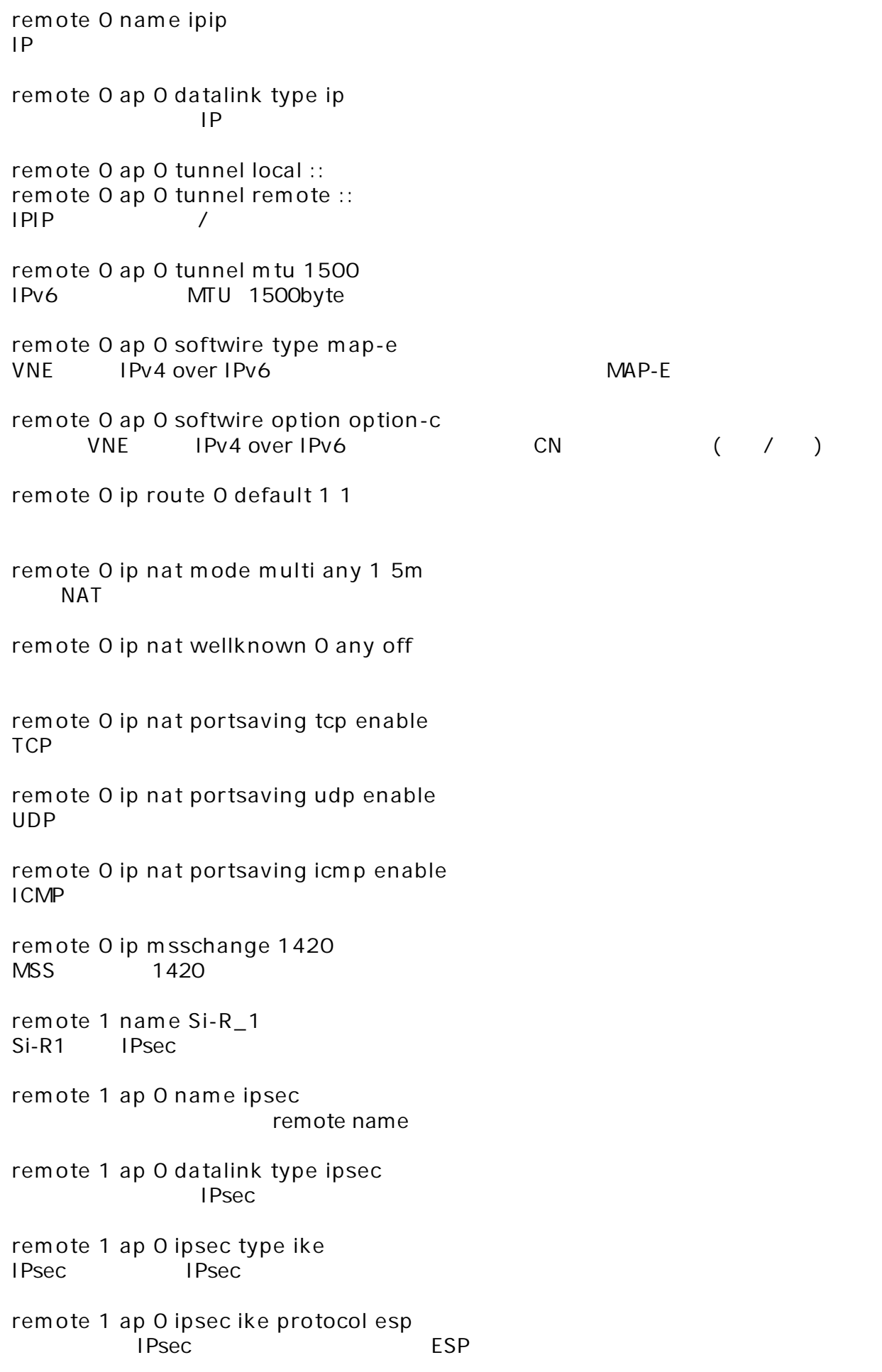

**remote 1 ap 0 ipsec ike encrypt aes-cbc-256** IPsec AES256 **remote 1 ap 0 ipsec ike auth hmac-sha256** IPsec SHA2 **remote 1 ap 0 ipsec ike pfs modp2048** IPsec PFS DH Diffie-Hellman modp2048 **remote 1 ap 0 ipsec ike lifetime 1h IPsec** 1 **remote 1 ap 0 ike name local sir2 IKE remote 1 ap 0 ike shared key text sir2-key** IKE Pre-shared key **remote 1 ap 0 ike proposal 0 encrypt aes-cbc-256**  $IKF$   $AFS256$ **remote 1 ap 0 ike proposal 0 hash hmac-sha256**  $IKF$  SHA2 **remote 1 ap 0 ike proposal 0 pfs modp2048** IKE PFS DH Diffie-Hellman modp2048 **remote 1 ap 0 ike proposal 0 lifetime 8h**  $1KE$  8 **remote 1 ap 0 ike nat-traversal use on** NAT **remote 1 ap 0 ike initial connect IPsec** IPsec/IKE SA **remote 1 ap 0 tunnel remote 203.0.113.1 IPsec remote 1 ap 0 sessionwatch address 192.168.2.1 192.168.1.1** 192.168.2.1: ICMP ECHO IP 192.168.1.1: ICMP ECHO IP **remote 1 ip route 0 192.168.1.0/24 1 1** Si-R2 LAN 192.168.1.0/24 : Si-R1 LAN  $1:$  metric  $1:$ 1 : distance 1 **remote 1 ip msschange 1300 MSS** 

**acl 10 description v6\_dhcp acl 10 ipv6 any any 17 any acl 10 udp 547 546 acl 11 description v6\_icmp acl 11 ipv6 any any 58 any acl 12 description v6\_IP-in-IP acl 12 ipv6 any any 4 any**  $\mathsf{IPv6}$  and  $\mathsf{ACL}$ **syslog facility 23 time auto server 0::0 dhcp time zone 0900** DHCP **proxydns domain 0 map-e option-c-rule lan0 proxydns domain 1 map-e option-c-ddns lan0**  $OCN$ **proxydns domain 2 any \* any dhcp lan0** DNS **consoleinfo autologout 8h telnetinfo autologout 5m** TELNET **internal-path 0 ip address 192.168.2.2/24 3**  $\mathsf{IP}$ **internal-path 0 ipv6 use on** IPv6 **internal-path 0 ipv6 address auto** 内部 IPv6 設定 **internal-path 0 vlan 2** VLAN ID **internal-path interlocking on** VLAN **map-e mode enable map-e internal-path 0** MAP-E internal-path **internal-host ip dns 192.168.2.1 IPv4 DNS terminal charset SJIS** Shift JIS